## Name:

## **Choropleth Mapping Activity**

I. Use the statistics for the number of Starbucks per state in the United States to complete the histogram below.

2. Using the completed histogram determine between 4 to 6 categories for the data.

3. Using the map on the next slide (page) construct a map for the statistics.

4. Make sure the map has the following items: Title, Date, Source, Legend, and Border. The color scheme for the map should go from dark to light of similar colors.

## Histogram for the number of Starbucks per state in the USA

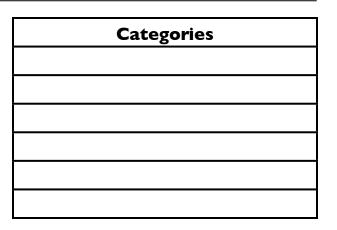

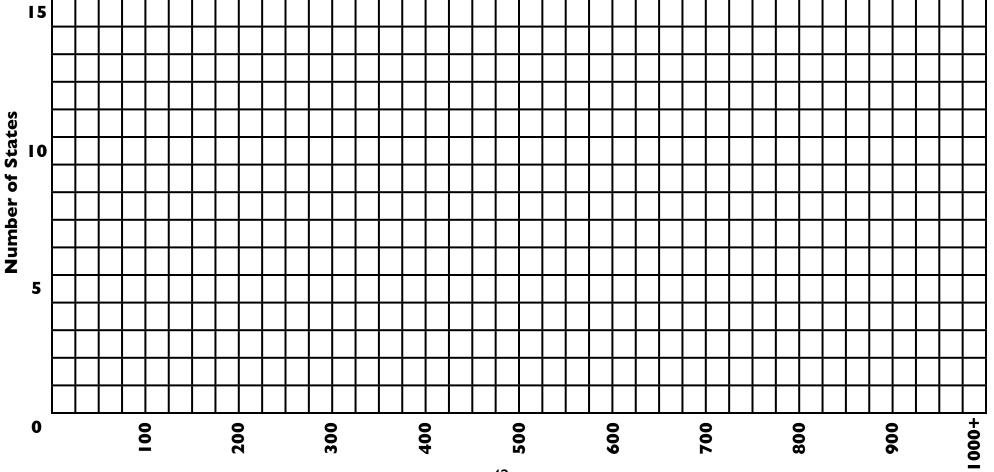

Number of Starbucks